## maineelks.org quick start guide

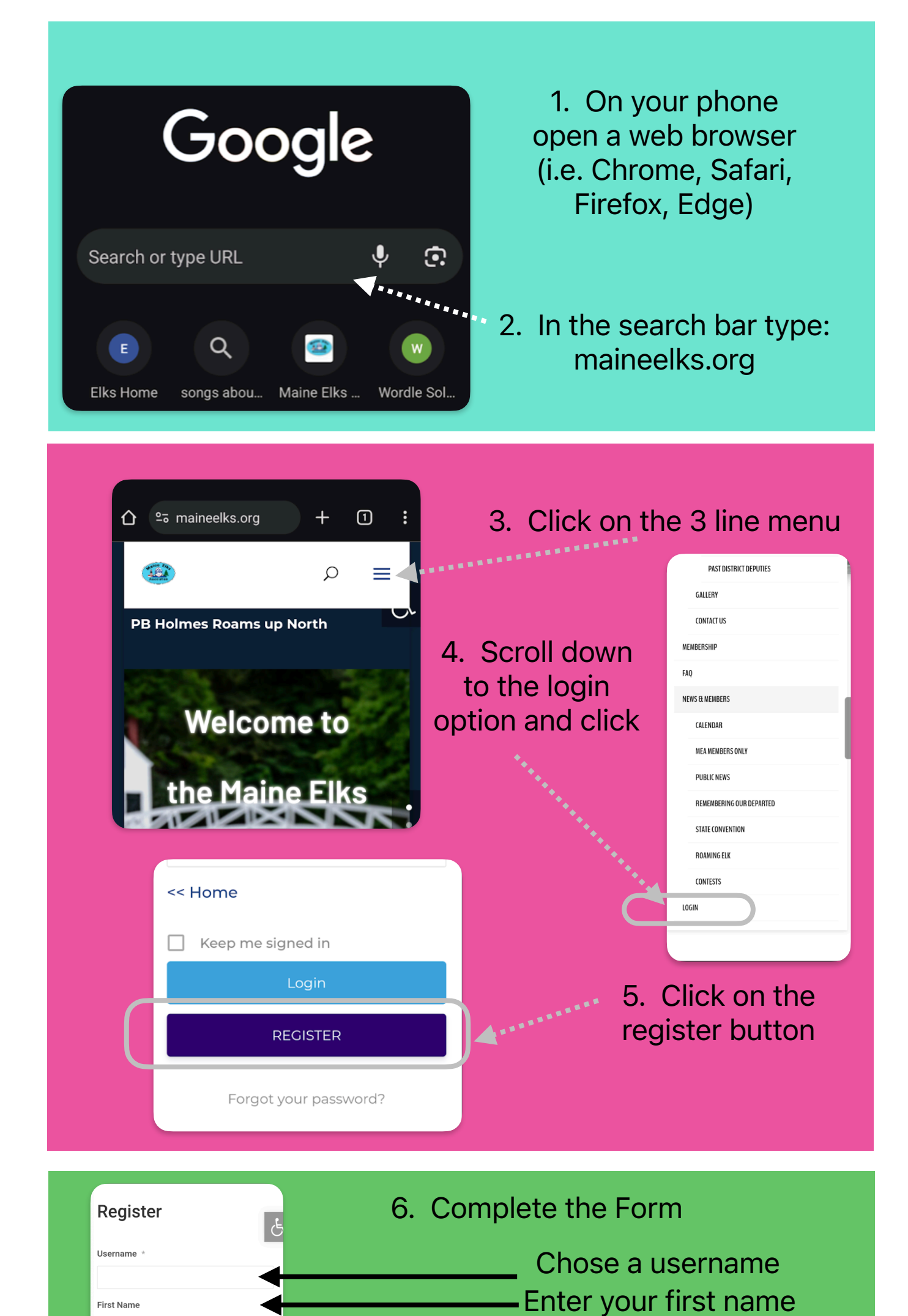

**First Name** 

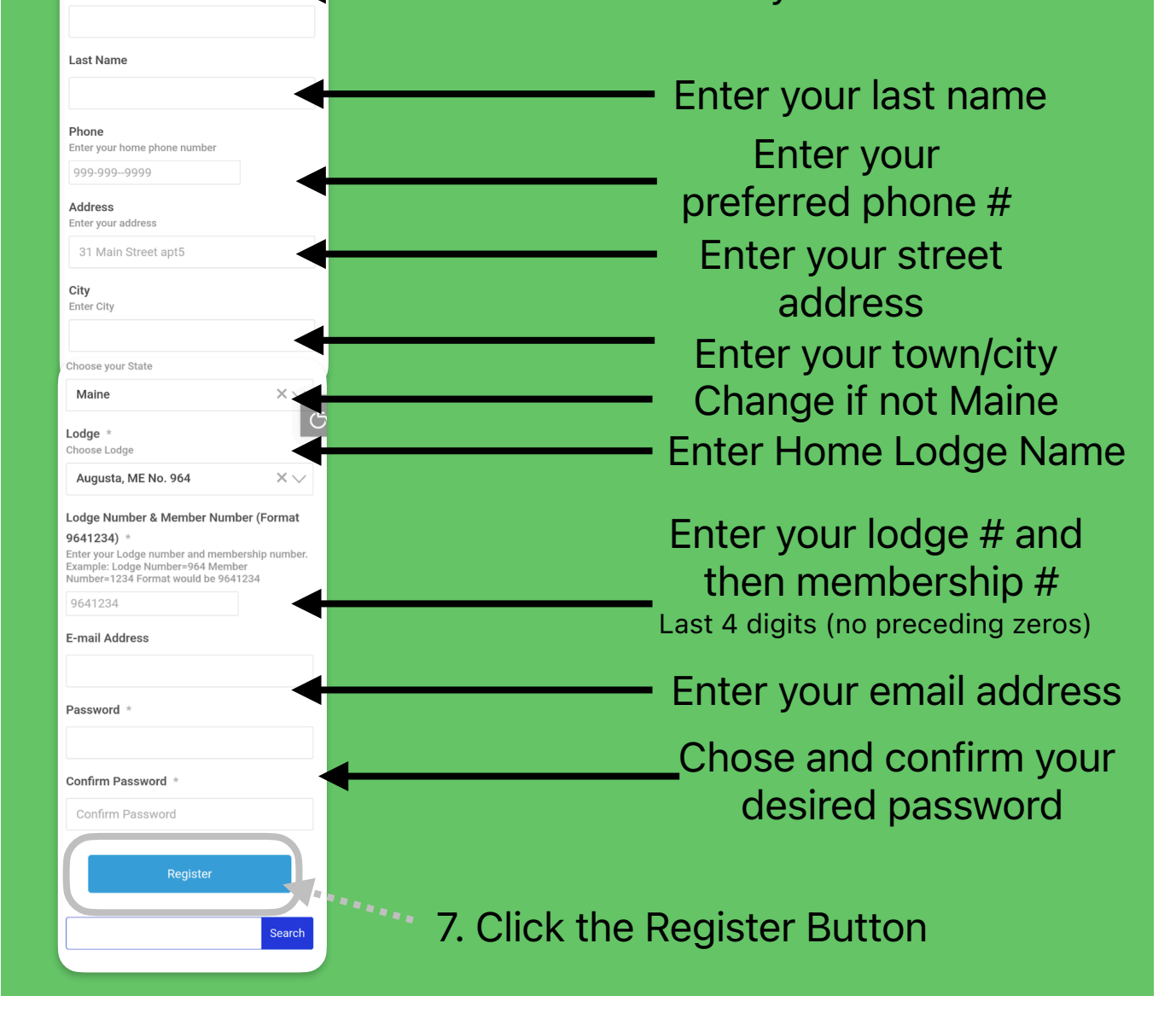

8. Watch your email for confirmation from the web master